## <span id="page-0-0"></span>Package 'UCR.ColumnNames'

September 19, 2016

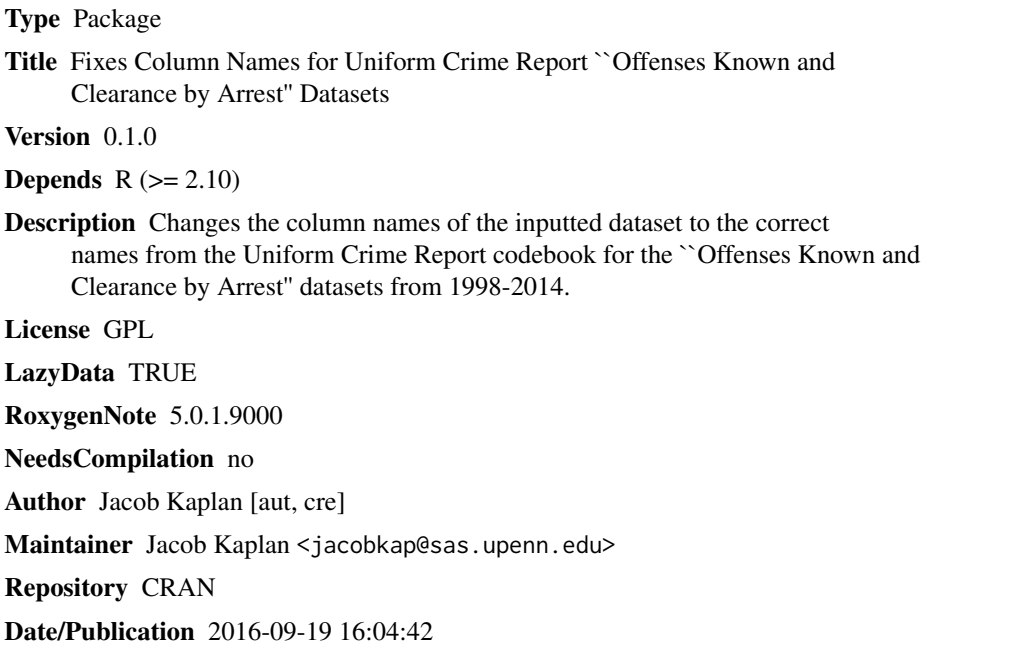

### R topics documented:

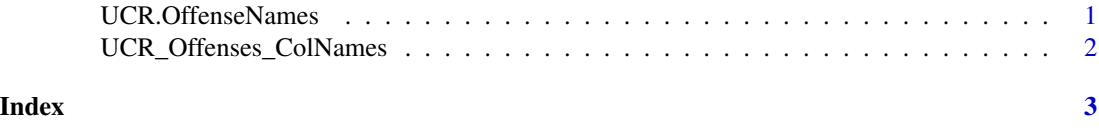

#### UCR.OffenseNames *Uniform Crime Report Column Name Fixer*

#### Description

Uniform Crime Report Column Name Fixer

#### <span id="page-1-0"></span>Usage

```
UCR.OffenseNames(UCR_dataset)
```
#### Arguments

UCR\_dataset This is the data.frame containing data from the UCR "Offenses Known and Clearance by Arrest" dataset You may use any years from 1998-2014

#### Value

Returns the same data.frame as inputted but with column names corrected as per the UCR "Offenses Known and Clearance by Arrest" codebook for years 1998-2014

#### Examples

```
# This is an example data.frame with the same column names
# as the real UCR dataset.
example <- data.frame(V1 = 1:10, V2 = 2:11, V8 = "example")
names(example)
example <- UCR.OffenseNames(example)
names(example)
```
UCR\_Offenses\_ColNames *Column name and code for the UCR Offenses dataset*

#### Description

A dataset containing the name and code corresponding to columns in the Uniform Crime Report "Offenses Known and Clearance by Arrest" dataset for years 1998-2014

#### Usage

UCR\_Offenses\_ColNames

#### Format

A data frame with 1448 rows and 2 variables:

column\_name The column name for the given column, according to the codebook.

column\_code The code for the given column, according to the codebook. This will be the column name of the inputted dataset. ...

#### Source

<http://www.icpsr.umich.edu/icpsrweb/NACJD/studies/36391>

# <span id="page-2-0"></span>Index

∗Topic datasets UCR\_Offenses\_ColNames, [2](#page-1-0)

UCR.OffenseNames, [1](#page-0-0) UCR\_Offenses\_ColNames, [2](#page-1-0)